Tom Taverner<sup>1</sup>, Ashoka Polpitiya<sup>2</sup>, Gordon A Anderson<sup>1</sup>, Richard D Smith<sup>1</sup>

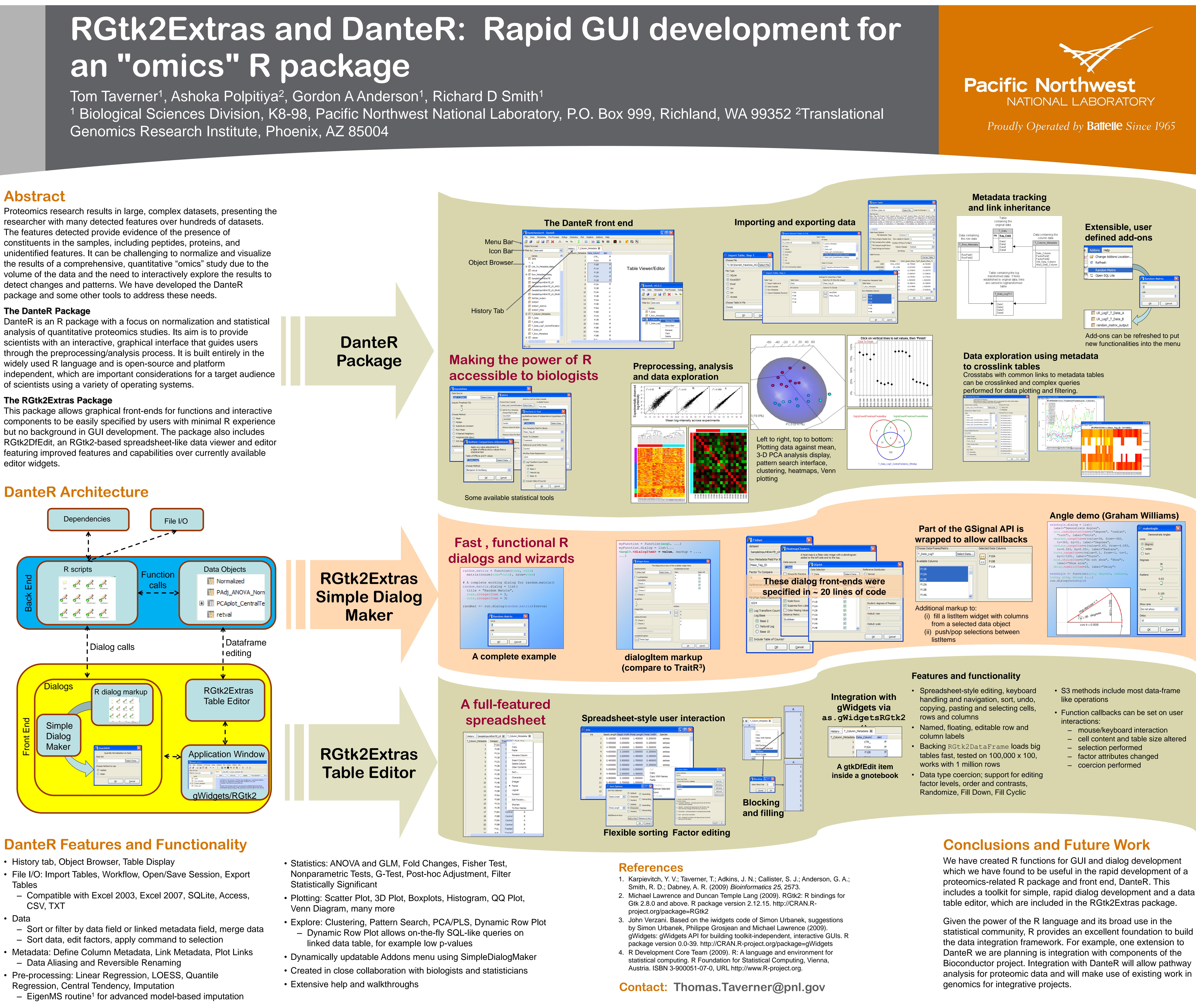

The authors thank Alan Dabney and group (TAMU); John Verzani, Iago Conde, Graham Williams and Michael Lawrence; Joe Brown and John Sandoval; and the R community, in particular the authors of packages RGtk2, gWidgets, gWidgetsRGtk2, impute, RODBC, e1071, amap, plotrix, reshape, nlme, qvalue, rgl, gplots, car, outliers, RSQLite, scatterplot3d, colorspace, ellipse, MASS, pls, Cairo, Hmisc. This work was funded by NIH National Center for Research Resources (RR18522) and the U.S. Department of Energy Biological and Environmental Research (DOE/BER). Significant portions of the work were performed in the Environ Molecular Science Laboratory, a DOE/BER national scientific user facility at Pacific Northwest National Laboratory (PNNL) in Richland, Washington. PNNL is operated for the DOE by Battelle under contract DE- AC05-76RLO-1830

- 
- 
- 
- 
- 
- 
- 

- 
- 
- 
- 

www.pnl.gov

## **DanteR Features and Functionality**

- History tab, Object Browser, Table Display
- File I/O: Import Tables, Workflow, Open/Save Session, Export **Tables** 
	-
- Data
- 
- 
- 
- 

U.S. DEPARTMENT OF

**Acknowledgements**

Proteomics research results in large, complex datasets, presenting the researcher with many detected features over hundreds of datasets. The features detected provide evidence of the presence of constituents in the samples, including peptides, proteins, and unidentified features. It can be challenging to normalize and visualize the results of a comprehensive, quantitative "omics" study due to the volume of the data and the need to interactively explore the results to detect changes and patterns. We have developed the DanteR package and some other tools to address these needs.

### **The DanteR Package**

DanteR is an R package with a focus on normalization and statistical analysis of quantitative proteomics studies. Its aim is to provide scientists with an interactive, graphical interface that guides users through the preprocessing/analysis process. It is built entirely in the widely used R language and is open-source and platform independent, which are important considerations for a target audience

### **The RGtk2Extras Package**

This package allows graphical front-ends for functions and interactive components to be easily specified by users with minimal R experience but no background in GUI development. The package also includes RGtk2DfEdit, an RGtk2-based spreadsheet-like data viewer and editor featuring improved features and capabilities over currently available editor widgets.

# **Abstract**